AutoCAD Crack Incl Product Key [Mac/Win]

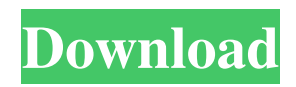

# **AutoCAD Crack With Serial Key X64**

Computer-aided design (CAD) is a term used for software that allows the representation and manipulation of three-dimensional objects and two-dimensional geometric drawings on a computer. CAD software may be specialized to provide a very specific function such as allowing a craftsman to draft a complex aircraft or mechanical part; or it may be more general and permit a wide variety of tasks from planning the design of a complex new product or facility, to mechanical drafting, drafting of architectural drawings, computer aided drafting (CAD), civil engineering, or architectural design. The history of CAD software began in the 1960s with the advent of digital computers and the resultant need for the digital representation and manipulation of three-dimensional objects, and the construction of these objects from their component parts. CAD's earliest use is found in the aerospace and automotive industries. In the 1970s, CAD evolved into computer-aided manufacturing (CAM), which was further refined as computer-aided engineering (CAE). Today, CAD remains the major form of modern manufacturing automation and computer-aided design (CAD) is one of the most widely used methods of mechanical drafting. CAD software exists as standalone desktop applications, such as AutoCAD Cracked 2022 Latest Version and Inventor, as well as in integrated workflows for engineering and construction such as CAX, CATIA, and DELMIA, and, more recently, as mobile applications. CAD also exists in a web version. In the past, CAD software was relatively expensive, and CAD programs were often used by small teams of users who needed to produce specific types of drawings, such as the layout and design of an office, a car, or a building. In recent years, CAD software has become significantly cheaper, its graphical capabilities have improved significantly, and CAD has moved to a more general use in design, development, and operations. Applications Applications are software programs that perform a specific task, such as working with mathematical models, editing and saving data files, and working with images. Applications are available as standalone programs (AutoCAD Cracked Version, Inventor) or as part of a larger design and modeling suite (CAX, CATIA, DELMIA). Many programs feature multiple applications, which are used for separate tasks within the overall application. For example, Inventor has a separate application for designing drawings, and an image editor. The purpose of AutoCAD Serial Key AutoCAD Crack For Windows can be thought of as CAD software, but it also performs drawing

### **AutoCAD Crack**

Criticism AutoCAD Cracked Version has been criticized for being unnecessarily slow, as well as buggy and difficult to use. An independent review of AutoCAD 2022 Crack in 2006 highlighted many of the criticisms. In 2007, the Canadian newspaper Le Devoir'' included AutoCAD Serial Key as one of the most unsuccessful software products of the previous ten years. See also Autodesk Portfolio Exchange References External links Official AutoCAD Full Crack website Category:AutoCAD Category:Computer-aided design software Category:Technical communication tools Category:Computer-aided design software for Windows Category:Trimble technology Category:Vector graphics editors Category:Vernon software Category:Windows graphics-related softwareQ: What is the proper way to execute code after async Await I'm trying to write a more testable code for a function that performs an async call and also creates a timer for the result, something like this: function myAsyncFunction(...args ) { // Load an image from an url var img = new Image(); //... // Here, I need to wait for the function to execute // before the function continues and displays the img // So, I use a timer. setTimeout( function( img) { alert( img.src ); }, 0 ); //... } So, in the previous example, I need to execute the alert only after the img has been created. But, my concern is: in some cases, when the img is already created before the function call, it must not be shown to the user. My questions: Should I avoid using setTimeout as described in the code snippet? If I use setTimeout to execute the alert, is it guaranteed that I will have the img already? And if I use setTimeout to execute the alert, should I avoid using an async await at all? Note: I'm new to async / await and not sure if this is the proper way to write this type of code. A: Use a callback: function myAsyncFunction(...args ) { // Load an image from an url var img = new Image(); a $1d647c40b$ 

## **AutoCAD**

Double click on the executable file, it will open a window, press the button "Run" to start the program. The software will prompt you to enter your email address and name. Click "Next" to continue. An auto-generated key will be sent to your email. You can install this key in any software that use it. For example : Sketchup, 3D Warehouse, Microsoft Project. If you do not want to enter your email address or name, click "Cancel". The software will remain in normal mode. If you have entered your email and name correctly, click "Install". The software will open the license page. Click "I accept the license" to continue. A new window will open : Autocad 2018. If it is the first time you launch Autocad, you have to accept the license before launching the program. Autocad 2018 will open. On the main menu bar, select "File > New Project". A wizard will guide you through the process of creating a new project. When creating a new project, it is recommended to specify a new design folder. Click on "File > New Folder". A new folder will be created and named with the date. To open it, click on it and follow the steps in the wizard. When the project is completed, click "File > Save". The new project will be saved and the software will close. Click "File > Save As" and specify a new name for the project. Click "Save". How to generate the keys To generate a key with the free Autodesk Autocad Keygen, you need to use Autocad 2018. You can download it here 1. Choose Autocad 2018 32-bit or Autocad 2018 64-bit, and press OK. 2. Select a location where you want to save the Autocad 2018 32-bit or Autocad 2018 64-bit. 3. Press "Generate", wait for the process to complete, and you'll be asked to enter your email address and your name. 4. When finished, you will receive an email with the key. 5. This key can be installed in any Autocad software, whether the license is activated or not. To generate a key with the free Autodesk Autocad, you need to use Autocad 2017. You can download it here 1

### **What's New in the AutoCAD?**

Rapidly send and incorporate feedback into your designs. Import feedback from printed paper or PDFs and add changes to your drawings automatically, without additional drawing steps. (video: 1:15 min.) Simple mobile app: Quickly use your phone to open and view AutoCAD files on the go. (video: 1:27 min.) Quickly use your phone to open and view AutoCAD files on the go. (video: 1:27 min.) Export as PDF: Easily export your design directly to PDF with a single click. (video: 2:17 min.) Easily export your design directly to PDF with a single click. (video: 2:17 min.) Design shapes on the command line: Switch to the command line and use command-line shapes to add or modify the geometry of your drawing. (video: 2:30 min.) Geometry in Context: Replace primitives with the geometry in the block with which they're associated: Select a block and see its geometry displayed alongside its attributes. (video: 1:24 min.) Select a block and see its geometry displayed alongside its attributes. (video: 1:24 min.) Assign a color to geometries: Give a group of blocks their own color and apply that color to their overall appearance. (video: 1:41 min.) Give a group of blocks their own color and apply that color to their overall appearance. (video: 1:41 min.) Pick a color: With the Pick Color button, you can select a color from a color palette. You can then choose the blocks to which you want to assign that color. (video: 1:49 min.) With the Pick Color button, you can select a color from a color palette. You can then choose the blocks to which you want to assign that color. (video: 1:49 min.) Change the rotation of a selected block: Use the Rotation button to change the rotation of an entire group of selected blocks. (video: 1:58 min.) Use the Rotation button to change the rotation of an entire group of selected blocks. (video: 1:58 min.) Make a selection of blocks large: Select a single block or a selection of blocks, and change the size of the resulting selection using the Block Size dialog box. (video: 2:13 min.) Select a single block or a selection of blocks,

# **System Requirements For AutoCAD:**

Intel Core2Duo 2.5GHz or higher 4GB RAM Windows 7, 8, 10 DirectX 11 DVD drive A broadband Internet connection Additional Notes: The download will take a long time. The download will take a long time. For maximum speed, do not use the download manager, just open the download page with your web browser. Please also note, that the full version of FMV Maker and FMV Studio is included in the download. So you don't need to buy it separately!